## 기사 제1회 필기시험 관련 수험자 주요사항 안내

2024년도 정기 **기사 제1회 필기시험 주요 안내사항**을 알려드리오니,<br>수험자 여러분께서는 아래의 내용을 참고하시어 원서접수 및 응시에 착오 없으시길 바랍니다.

- 1. 2024년 정기 기사 제1회 필기시험 시행에 관한 사항
- 기사·서비스 산업기사 등급 전체 컴퓨터 시험(CBT)으로 시행
- 종목별 일정이 상이하므로 종목별 시험일을 반드시 확인
- 2. 시험 접수에 관한 사항
- Q-Net 과부하 방지를 위해 지역별 접수 시작 시간을 조정하오니 접수 전 아래 '기사 제1회 필기시험 일정'의 지역별 접수 시간을 반드시 확인하시기 바랍니다.
- 접수기간 내 시험장 마감 시 순차적으로 추가 개설 예정이나, 일부 응시수요가 높은 지역 및 시험일은 조기 마감 될 수 있음을 양해 부탁드립니다.
- 3. 2024년 정기 기사 제1회 필기시험 일정

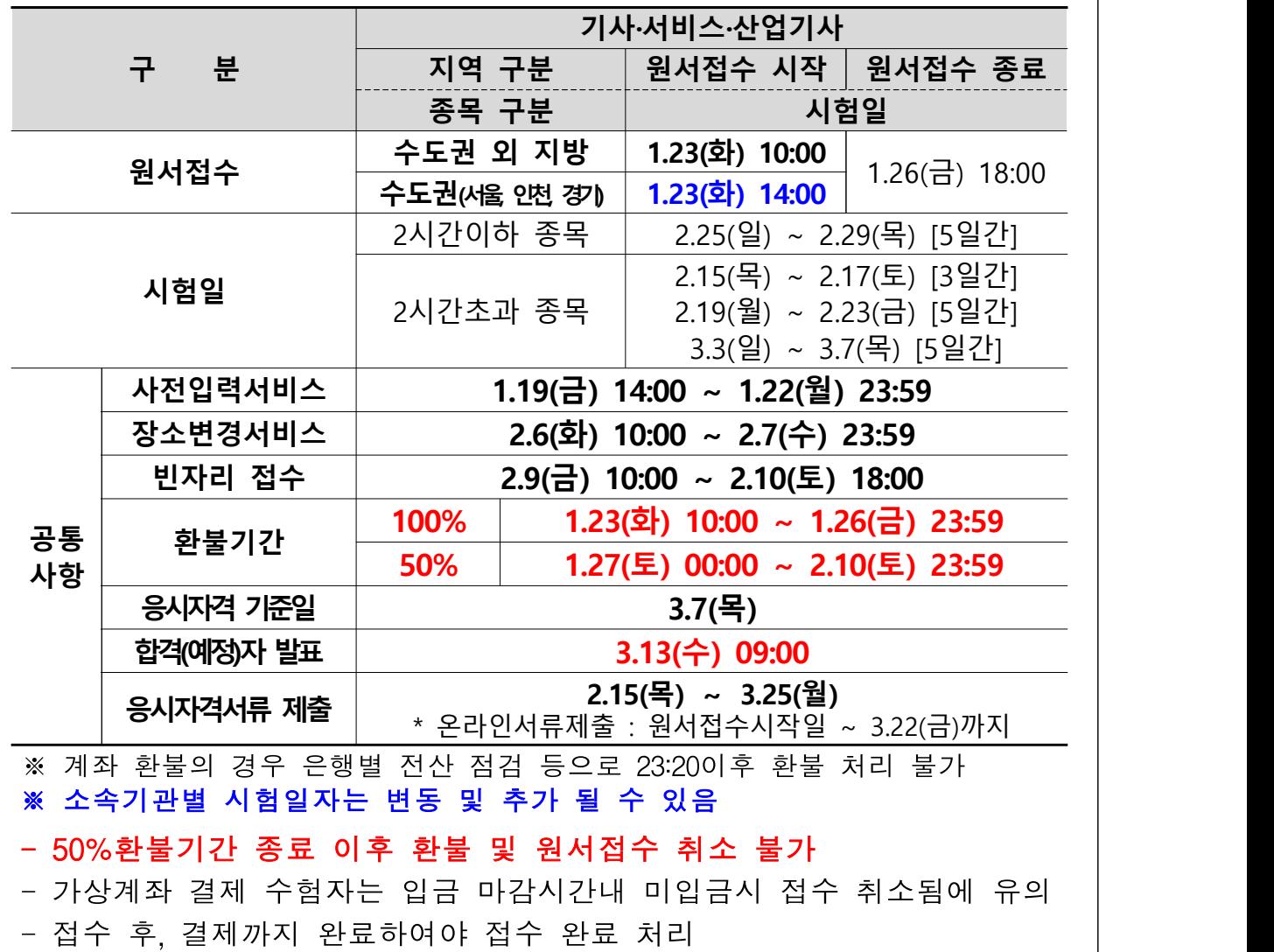

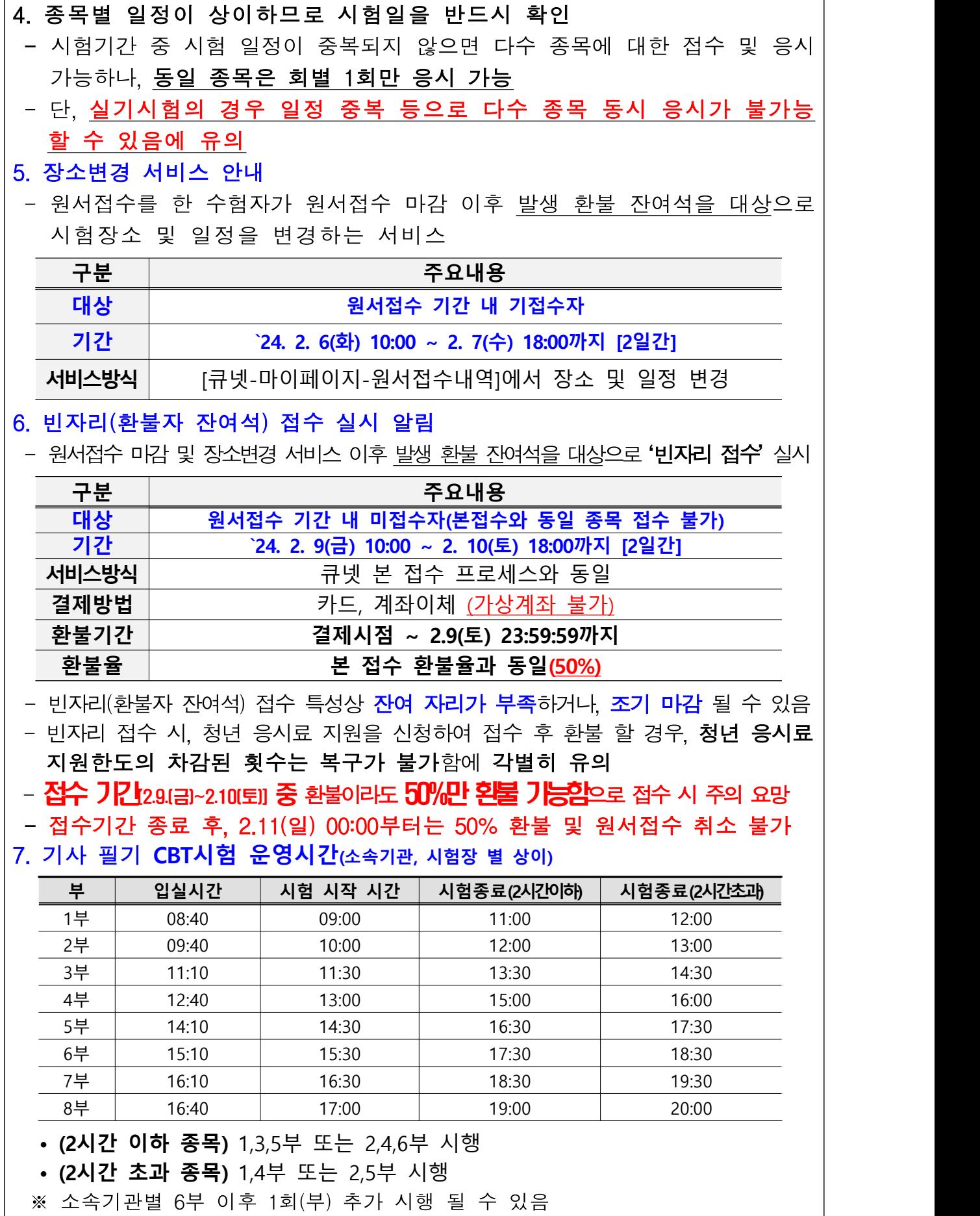

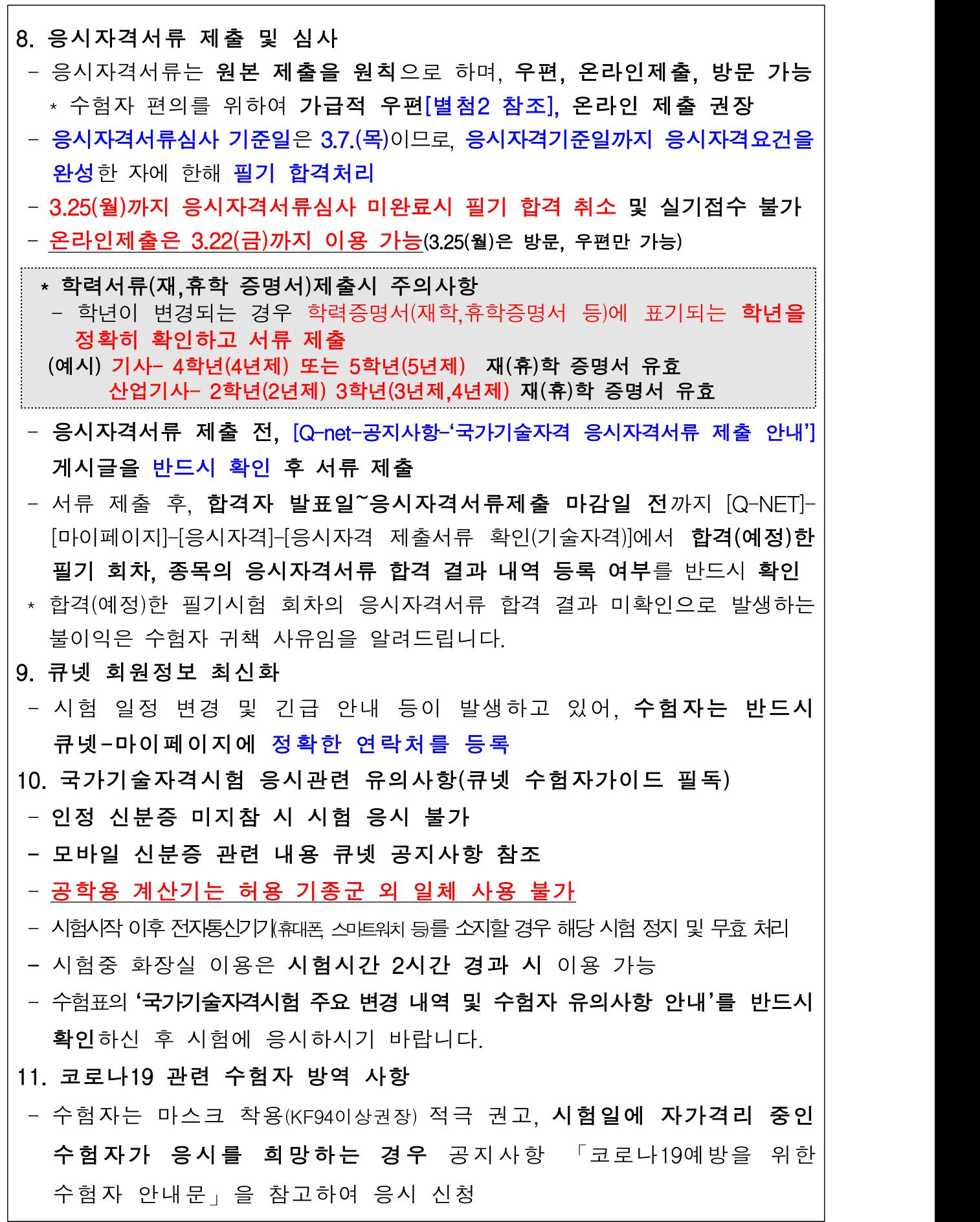

12. ('24.1.1. 기준) 시험 과목 변경 및 과목면제 변경사항 확인(큐넷-공지사항 참조) 13. 시험 당일 응시종료 즉시 '득점 및 합격(예정)여부' 확인 가능 - 단, 실제 합격(예정)여부는 합격(예정)자 발표일(`24.3.13) 기준 적용되며, - 종목별 응시자격서류를 제출‧심사 완료되어야 최종 필기 합격처리 됨에 유의 14. `24년 기사 제1회 실기시험 접수 기간 : `24.3.26(화) 10:00∼3.29(금) 18:00 15. 문제풀이 연습지 별도 제공 - 개인 지참 연습장 등은 사용이 불가하며, 별도 문제풀이용 연습지 제공 - 단, 개인별 제공받은 연습지는 퇴실 시 반드시 반납 16. 별도 문제제공 및 사후 열람 불가 - CBT 시험방식은 문제은행방식으로 진행됨에 따라 **개인별 문제제공 및 사후 열람 불가** - 시험문제는 우리 공단 저작물로 문제를 옮겨 적거나 외부 반출 불가 17. 응시종목, 시험일정, 시험장소 당일 변경 불가 - CBT 필기시험은 시험 당일 종목, 장소, 일정 변경이 불가하므로, 원서 접수 시 접수내역 및 수험표 확인(위의 사유로 환불 불가) 18. 청년 국가기술자격시험 응시료 지원 사업 안내 - 지원 내용 : 만34세 이하 청년(`89.1.2. 이전 출생자) 대상으로 연간 3회에 한하여, 수험자 원서접수 결제 시 국가기술자격 응시수수료 50% 지원 \* 세부내용 : 큐넷 공지사항(청년 국가기술자격시험 응시료 지원사업 안내) 참조 19. 기타 국가기술자격 시험 응시관련 유의사항(큐넷 수험자가이드 필독) - (국가자격시험 개인시계 및 전자기기 소지 관련 부정행위 안내) 소지품 정리 시간 이후 및 시험 중 개인시계는 아날로그 손목시계만 착용‧소지가 가능하며, 그 외 소지가 금지된 전자기기(촬영 물품) 등을 소지 또는 사용 할 경우 당해 시험 무효 처리(퇴실) 및 부정행위 처리되고, 관련 법령에 따라 처벌받을 수 있음 \* 아날로그 (손목)시계는 통신‧결제기능(블루투스 등) 및 전자식 화면표시기 (Lcd, Led 등)가 모두 없는 시침, 분침(초침)으로만 구성된 시계를 의미 - (자격취득자의 시험응시 안내) 기 취득한 국가기술자격과 동일한 국가 기술자격 종목의 시험은 접수‧응시 불가 - (큐넷(Q-Net) 시스템 중단 기간 안내) 더 나은 국가자격시험 원서접수 및 관련 부가서비스 제공을 위한 차세대 전산시스템 도입에 따라 전산 구축기간 시험과 관련된 서비스 제공이 중단됨을 알려드리니, 시험응시 및 관련 서비스 이용에 참고하시기 바람

- \* 서비스 중단기간: `24. 10. 5.(토)∼`24. 10. 13.(일) [9일간]
- \* 중단서비스: 원서접수‧환불‧자격증 발급 및 Q-Net 등을 활용‧연계한 국가자격시험 관련 제공 서비스 일체
- 기타 사항은 [큐넷-공지사항-2024년도 국가기술자격 검정 시행계획 공고] 참고

[별첨1]

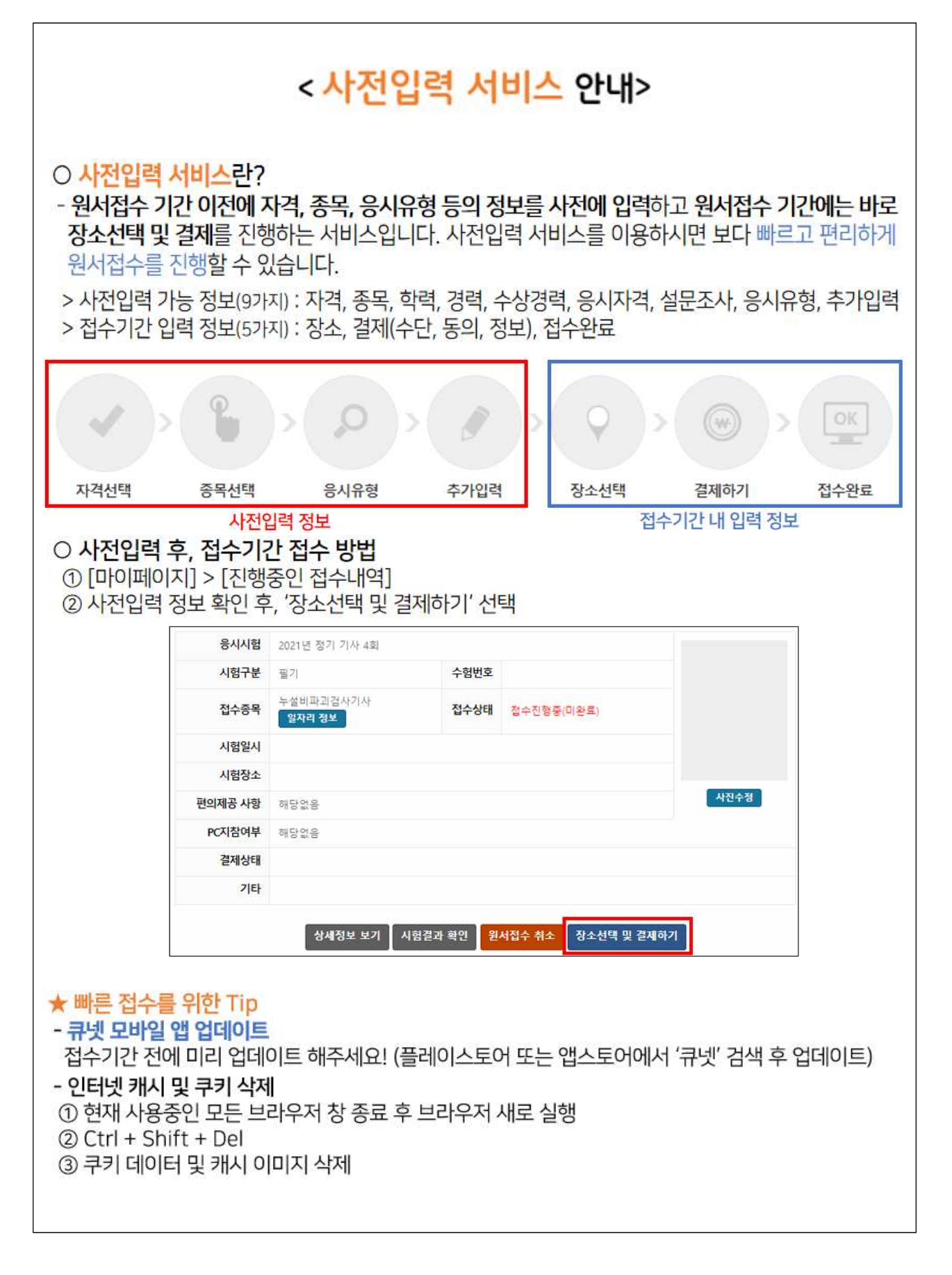

# HRDK 한국산업인력공단

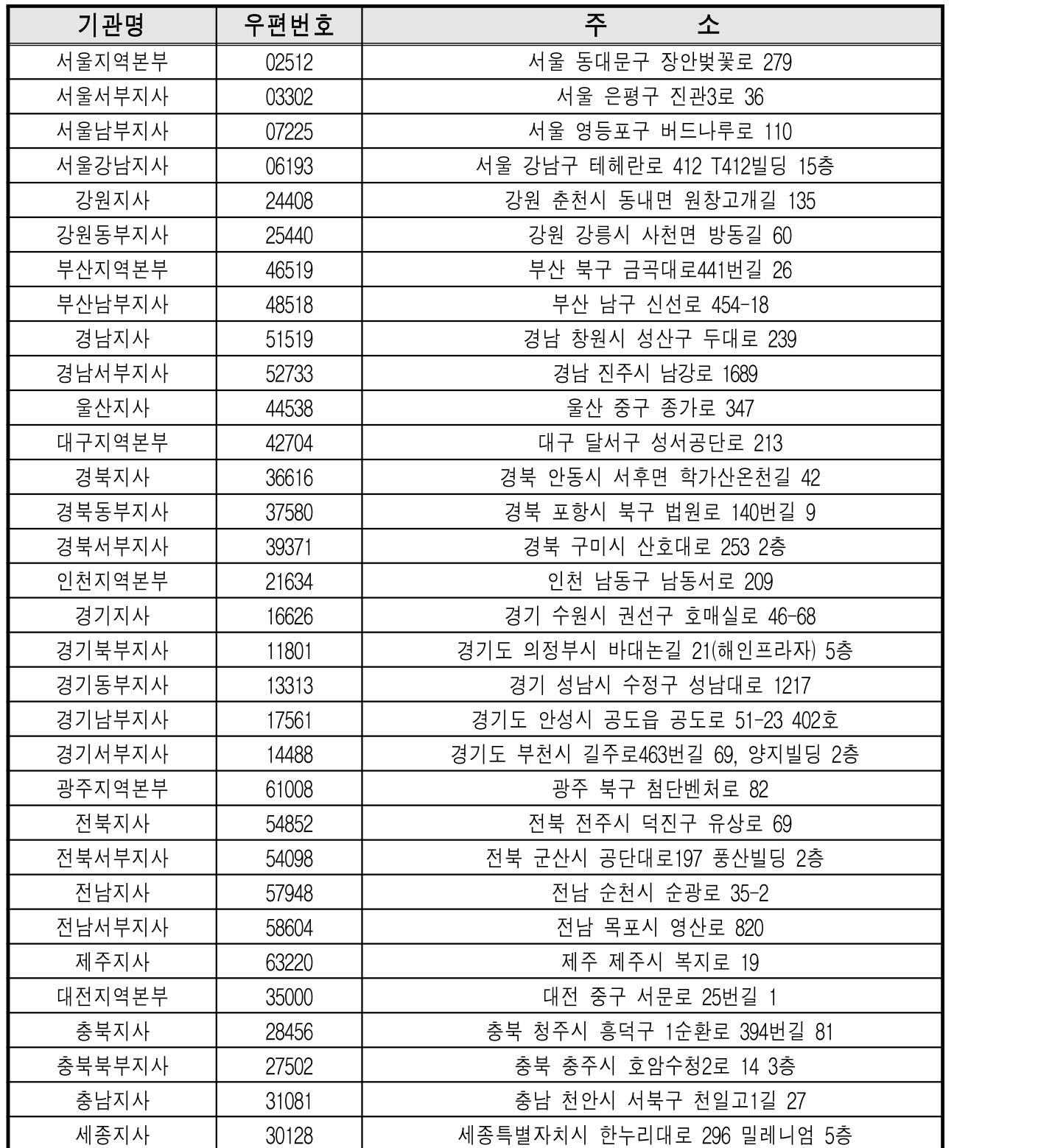

[별첨2]

### <한국산업인력공단 지부·지사 주소>

┑

#### [별첨3]

### <CBT 필기시험 장소변경서비스 신청 절차-PC>

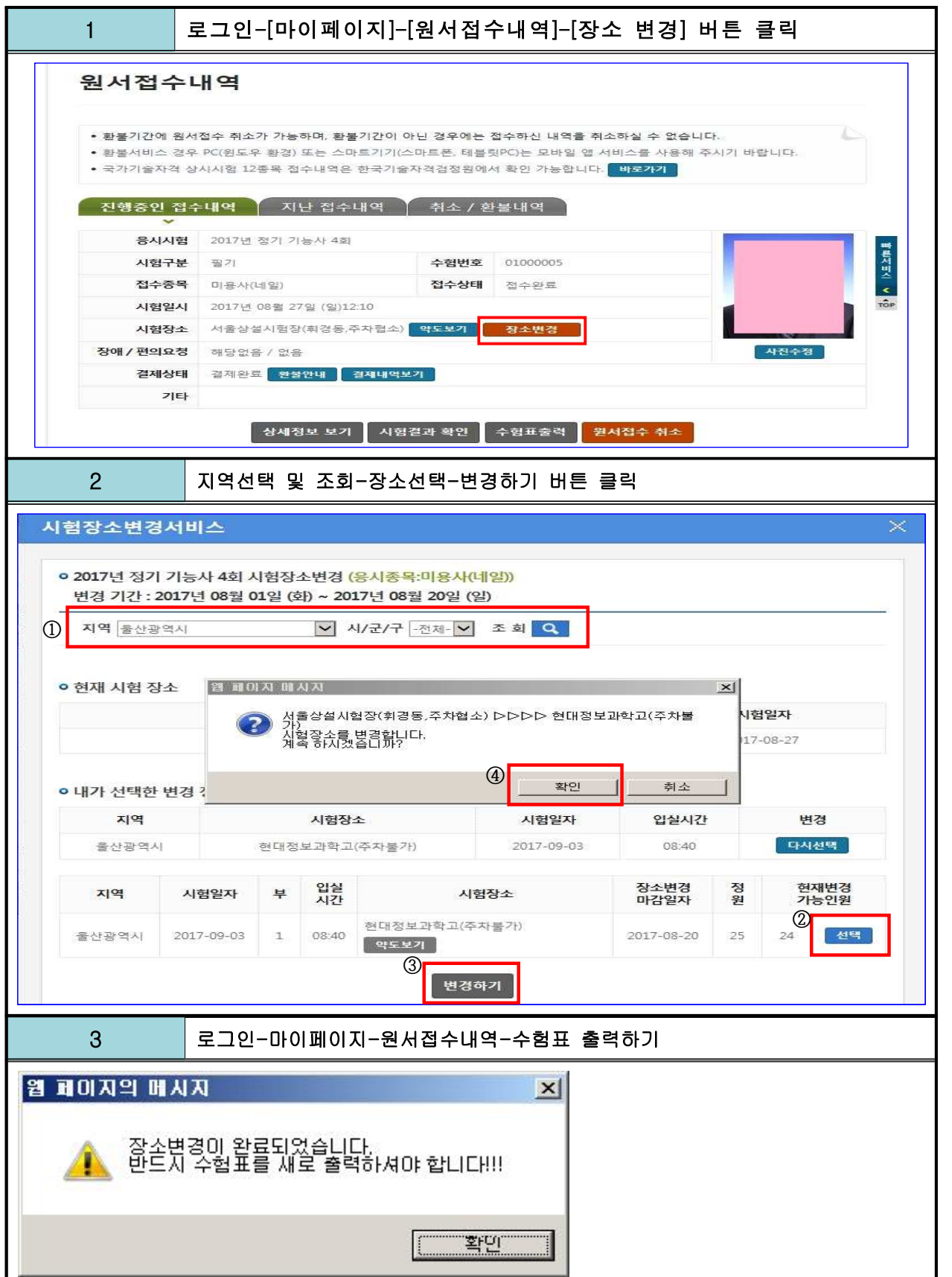

#### <CBT 필기시험 장소변경서비스 신청 절차-모바일> 1 - - - - 큐넷 앱 로그인-[마이페이지]-[원서접수내역]-[장소 변경] 버튼 클릭 .<br>원서접수내역 이전 원서접수내역  $O[3]$  $\equiv$  $\overline{Q}$ -Net  $Q$ -Net  $\times$ .<br>일서접수내역 **이 워서전스내역** a 사험일정 • 접수/응시/면제정보 .<br>지난 접수 취소/환불 내역  $\sqrt{1-\frac{1}{2}}$ B 취소/환불 내역 지난 접수 .<br>건축일반시공산업기사<br>2023년 정기 기사 2회 I 필기 **(** 원서접수 .<br>원서접수내역 국가기술자격 원서접수 .<br>시험결과보기 .<br>건축시공기술사 **③** 합격자/ - 시험결과보기  $+$ 2023년 정기 기술사 130회 | 필기  $\frac{1}{\sqrt{2}}$  $Q =$ A<br>- 자격증·확인서<br>- 조회/발급신청 .<br>시시험 2023년 정기 기사 2회 ·<br>응시자격자가진단 거설안전기술사  $\ddot{}$  $\sqrt{45065}$ 2023년 정기 기술사 130회 | 필기 .<br>공인중개사 원서접수 자격증발급  $\odot$ ) xiadhah ·<br>응시가능한종목보기 필기 .<br>제구표 건축설비기사  $+$ .<br>Nus 01000031 ㅡ ㅜㅡ ㅜ . . .<br>2023년 정기 기사 2회 | 필기  $\widehat{P}$  **DIPIDED** - 응시자격서류 승인결과  $\overline{\mathbf{z}}$ <br>건축일반시공산업기사 **CED**  $0.888$  $\overline{C}$ 공조냉동기계기술사 .<br>I⇔∆rei 전수원료  $\widehat{\Box v}$ ) 공지사항  $\ddot{}$ ·<br>응시자격서류 합격결과 가답안/확정답안 마이페이지 시험일정 2023년 정기 기술사 130회 | 필기 .<br>대학일시 2023년 05월 13일(토)08:00 건축기사 .<br>서울상설시험장(상시)(CBT실)[2실]사용안함  $\widehat{H}$  이용안내 - 면제정보 보기 **Desearcher CO-Net Co 1644-8000**  $+$ .<br>대해 작성 는다.<br>2023년 정기 기사 2회 | 필기 약도 일상기 내비게이션 -<br>21년 접수취소(가상계좌 환불)<br>신청 .<br>이제공사하 **ARCHOTEL** 건설기계정비기사 공인중개사 외 국가전문자격시험은 지원되지 않으니<br>PC(윈도우 환경)에서 이용해 주시기 바랍니다.  $+$ 매인PC 지참<br>제부 2023년 정기 기사 2회 | 필기 해당없음 - 코로나19 관련 중단시험 접수<br>대상 환불 신청 결제완료 환불안내 굴착기운전기능사 .<br>대상대  $+$ • 자격증/확인서 2023년 상시 기능사 8회 | 필기 ist. • 개인정보관리 상세정보보기 시험결과학인 원서접수취소  $\Omega$  $\bigoplus$  $\Omega$ ≏  $\oplus$  $\circ$ Œ  $\Omega$ ≏  $\oplus$  $\bullet$  $\bigoplus$ ≏ **Q** e 수험표 정소변경 2 지역선택 및 조회-장소선택-변경하기 버튼 클릭  $\leq$  이전 시험장소변경 다음 ✔ 이전 시험장소변경  $F \leq 1$ 창소선택 ● 2023년 정기 기사 2회 시험장소변경(응시종목 : 건축일 지역 **서울특별시** 난 시공산업기사) **Security** 년<br>11년 기간 : 2023년 04월 26일 (수) ~ 2023년 05월 03 시/군/구 ere e 일 (수) 컴색 ● 혀재 시험 장소 시험장소 시험일자 写 -<br>-<br>건생경과 서울상설시험장<br>시험일시: 2023.05.13 08:00 | (1부) 서울상설시험장(상시)(CBT실)[2실]사용안함 2023-05-13  $\overline{1}$ **승자소서태** .<br>시험장소 서울상설시험장 약도보기 길찾기 - 접수마감일자 : 2023.05.03 지역 선택  $\mathbb{R}$ 일정 - 시험일자 : 2023.05.13<br>- 입실시간 : 08:00(1부) 시/군/구 **Marine** - 접수인원 : 1 인원 - - - - - - - -<br>- 접수가능인원 :<br>- 접수가능인원 : 9 검색 서울상설시험장(상시)(CBT실)[2실]사용안함<br>시험일시: 2023.05.13 08:00 l(1부)  $\rightarrow$ ● 검색결과 서울상설시험장(상시)(CBT실][1실]<br>시험일시: 2023.05.14 08:00 l(1부)  $\rightarrow$ 다음 | ◀ 이전  $\sim$   $\sim$   $\sim$ 3 장소선택 완료여부 확인 후 로그인-마이페이지-원서접수내역-수험표 출력하기< 이전 시험장소변경 < 이전 시험장소변경 ● 객관식 변경내역 ● 객관식 변경내역 지역 서울특별시 지역 서울특별시 시험일자 2023.05.13 시험일자 2023.05.13 입실시간 08:00 입실시간 08:00 시험장소 서욱상석시현장 시험장소 서울상설시험장 ◀ 이전 완료 ▶ 1 0131 PH 확인 장소 변경이 완료되었습니다. 진행중인<br>접수내역을 확인해주세요. 화인 맨 위로 수 맨 위로 솔